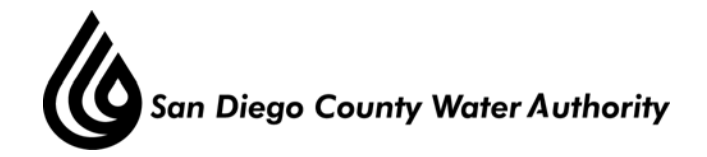

# **MINUTES OF THE SPECIAL MEETING OF THE WATER PLANNING COMMITTEE**

#### **January 10, 2013**

#### **CALL TO ORDER/ROLL CALL**

Chair Weston called the Special Water Planning Committee Meeting to order at 1:33 p.m. Committee members present were Chair Weston, Vice Chairs Douglas and Watton, Directors Boyle, Brady, Linden, Madaffer, Miller, Sanford, Saunders, Saxod, Simpson and Steiner. Also present were Directors Arant, Croucher, Dailey, Hilliker, Hogan, Lewinger, Morrison, Muir, Pocklington, Price, Tu, Verbeke, Williams, Wilson and Wornham. At that time, there was a quorum of the Board.

 Staff present was General Manager Stapleton, General Counsel Hentschke, Deputy General Managers Belock and Kerl, Director of Water Resources Weinberg, Water Resources Manager Purcell and Senior Water Resources Specialist Gage.

#### **PUBLIC COMMENT**

Chair Weston announced the Committee would be working on a number of objectives over the next two years and thanked Board Chair Wornham for his appointment to the position of Committee Chair.

### **I. CONSENT CALENDAR**

There were no Consent Calendar items.

### **II. ACTION/DISCUSSION**

1. Workshop on Climate Change and the Climate Action Plan.

Chair Weston provided introductory remarks about the presenters/speakers: Dr. Daniel Cayan, Research Meteorologist, Scripps Institution of Oceanography, UC San Diego; Dr. Cheryl Laskowski, AECOM; Kelly Gage, Climate Action Plan and Master Plan Update Programmatic Environmental Impact Report (EIR) Program Manager.

Mr. Weinberg provided a brief overview of the Water Authority's comprehensive focus on a Climate Action Plan and how it would address regulatory requirements and provide strategies to address climate change and its affect on water supplies and operations of the Water Authority overall. Dr. Cayan provided detailed information on climate change and trends. Dr. Laskowski reviewed state regulations governing climate change and the reduction of greenhouse gas emissions. Ms. Gage provided information on work undertaken and staffs next steps towards the development of a Climate Action Plan and Programmatic EIR for the Regional Water

Facilities Optimization and Master Plan Update. Questions and comments were provided by Directors Price, Muir, Wornham, Tu, Lewinger, Hogan, Arant, Dailey and Simpson.

## **III. INFORMATION**

There were no Information items.

## **IV. ADJOURNMENT**

 There being no further business, Chair Weston thanked the presenters for the information provided, and the directors for their attention and participation at the workshop, and adjourned the meeting at 3:10 p.m.

Mark Weston, Chair

\_\_\_\_\_\_\_\_\_\_\_\_\_\_\_\_\_\_\_